**AutoCAD Crack Free Download (Updated 2022)**

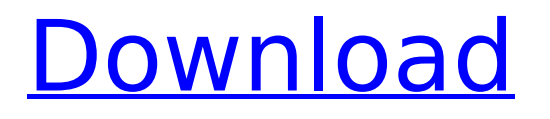

### **AutoCAD Registration Code [Win/Mac]**

(All AutoCAD Cracked Accounts screenshots in this article are from the 2017 Release). AutoCAD 2022 Crack uses a graphical approach to design. The user creates drawings by drawing lines and shapes. To create shapes the user draws a line that creates a 2D object. To create a 3D object, the user draws lines that create a 2D object, then rotates that object into a third dimension. The object that results from a successful rotation is called a solid. Drawing lines on a paper plane is one way to create solid objects. The symbol for a line is a series of short horizontal and vertical lines, called segments. By default, AutoCAD Crack Free Download displays a straight line and an arc of a circle on the computer display. However, you can change this by selecting one of the many 2D or 3D objects on the display. For example, to select and display a circle, the user clicks on the circle's symbol and selects Display as Circle. The circle is displayed on the screen. You can view 2D and 3D objects in wireframe, shaded, or solid style. In 3D, the user can rotate, scale, or move objects in 3D. Cracked AutoCAD With Keygen offers several ways to create 2D and 3D drawings. As with most drawing programs, in AutoCAD Download With Full Crack, the user first creates a drawing in layers, a series of individual pages. A drawing can be created on its own, or one or more drawings can be combined into a drawing sheet. Each drawing can be created as a 2D drawing, or as a 3D drawing. You can work with drawings in a variety of formats: Flat 2D Drawing: In the flat 2D drawing format, a sheet of paper is used to display a 2D drawing. You can draw a 2D drawing directly on the sheet of paper, or on a separate piece of paper. You can save the drawing and reuse it. You can print the drawing in any 2D format or frame, then cut it out and tape it to a 2D surface (such as a wall) using a pair of scissors. Shaded 2D Drawing: In the shaded 2D drawing format, a drawing is displayed on a screen, or on a sheet of paper. In AutoCAD, the user can select and edit the 3D view of the drawing. The user can rotate, scale, and move the drawing in 2D. The user

### **AutoCAD Crack + Download**

See also CAD CAD file format Comparison of CAD editors for mechanical design Comparison of CAD editors for architectural design Comparison of CAD editors for vehicle design Digital modeling List of CAD editors List of computer-aided design editors List of DCC program

resources References External links Official site Official forum Category:1983 software Category:Autodesk Category:Computer-aided design software for Windows Category:Dimensional modelling Category:Defunct video game companies Category:Engineering software Category:Engineering software that uses Qt Category:Formerly proprietary software Category:Graphics software Category:CAD file formats Category:Computer-aided design software Category:Discontinued software Category:3D graphics software Category:Pascal softwareQ: Mysql date time conversion I am having troubles with this query: SELECT articles.id as id, articles.title as title, articles.info id as info id, articles.image as image, articles.status as status, articles.added\_at as added\_at, articles.added\_by as added\_by, articles.category as category, articles.title as page, articles.description as desc, articles.page as page\_number, articles.full text as body, articles.slug as slug, articles.position as page, articles.replies as replies, articles.published\_at as published\_at, articles.author as author, articles.content as content, articles.modified at as modified at, articles.sort as sort, articles.author user id as author user id, users.firstname as firstname, users.lastname as lastname, users.image as image, users.email as email, users.slug as slug, users.language as language, users.country as country, users.location as location, users.identifier as identifier, users.photo as photo, users.cover as photo, users.url as url, users.region as region, users.meta\_region as meta\_region, users.country\_code as country\_code, users.facebook as facebook, users.twitter as twitter, users.status as status, users.description as status description, users.created at as created at, users.updated at as updated at, articles ca3bfb1094

# **AutoCAD Crack+**

2. Launch the following command in your terminal. sudo apt-get install wineasio libqjson libqjson0 libqt4-sql libqt4-sql-sqlite libqt4-xml libqt4-xmlpatterns libqt4-xmlpatterns-sql libqt4-xmlpatterns-sqlite libqt4-xmlpatterns-sqlite2 libqtcore4 libqtgui4 libqtwebkit4 wine1.4 3. Go to the path: /home//Downloads/AdBlock 4. You will find a zipped file. Extract the.exe and run it. 5. A warning box will pop up. Ignore it. 6. Navigate to File->Open 7. Find the Key. 8. Install AdBlock. 9. Exit. A: Download (for Ubuntu 16.04 and 16.10): Unzip and move key.exe to autocad's application directory: autocad location: ~/.wine/drive\_c/Program Files/Autodesk/Autocad/ Instructions for windows users: (replace autocad with adbuk and adblock with adb.exe) Move key.exe to autocad's application directory:  $\sim$ /.wine/drive c/Program Files/Autodesk/Autocad/ Find the.exe and double click it. A warning box will pop up. Ignore it. Navigate to File -> Open Find the Key Installation: Run the.exe and you are done. If you want to keep it on you desktop, rename the.exe to autocad.exe. Merkel cell carcinoma with extensive calcification: a rare and difficult diagnosis. Merkel cell carcinoma is an aggressive neuroendocrine carcinoma that affects sun-exposed sites, particularly the skin of the head and neck and the extremities. It may exhibit a variety of clinical and radiographic features, making it difficult to diagnose. We describe the computed tomography (CT) findings in an unusual case of Merkel cell carcinoma with extensive calcification. This case demonstrates the varied and often diagnostic limitations of CT in the work-up of Merkel cell carcinoma.

### **What's New in the?**

Add a linked external file to your drawings. Keep your final design complete with parameters, styles, and other external files. (video: 1:16 min.) The Markup Assist feature improves document creation. It automatically fills out predefined information, including a thumbnail of the drawing. (video: 1:00 min.) Save and export the current drawing. With the new save feature, you can save the current drawing as a single file. If you want to save your drawing as a separate file, you can still do that. (video: 1:15 min.) Bimodal working: Stay connected to a team, even if you don't have a connection to the file. Use BIMO now for team work, client messaging, and chat. (video: 1:06 min.) If you want, you can now open existing projects in a new document window or even a

web browser. (video: 1:16 min.) Locate content and work faster. The new search feature can find content, including parts, reports, and schedules. (video: 1:16 min.) Lock your work with the new Edit History feature. Now you can control who can modify drawings. (video: 1:15 min.) New web-based enhancements: Find and connect with architects, engineers, and other professionals. On Autodesk.com you can search for professionals in your area, or visit the Autodesk Gallery and search through products, services, or firms. (video: 1:06 min.) Navigate, sort, and analyze data quickly. The new Report Builder lets you create informative reports quickly, including schedule, parts, and other useful reports. (video: 1:03 min.) See and send quickly. Use the new in-context widgets to quickly see your workspaces, open different applications, and even send different parts of your drawings. (video: 1:06 min.) View and annotate drawings in a 3D workspace. The new Sketch and Annotate feature lets you place 3D shapes directly on your drawing. (video: 1:02 min.) Design with your entire team. The new collaborative drawing tool, BIMO, allows your team to work together with the ability to share and collaborate on drawings. (video: 1:16 min.) Use a flexible drawing environment

# **System Requirements:**

Minimum: OS: Windows XP Service Pack 3 or newer CPU: Intel Pentium 4 or AMD Athlon 64 X2 Dual Core or newer RAM: 4 GB or more of RAM (8 GB or more recommended) DirectX: Version 9.0c Video: NVIDIA GeForce 8600 or ATI Radeon X1300 or newer with 256 MB video RAM Sound: DirectX 9.0c-compliant sound card (speakers or headphones) Network: Internet access via TCP/IP Hard Drive: 1 GB free

Related links:

[https://www.beaches-lakesides.com/realestate/autocad-22-0-crack-registration-code](https://www.beaches-lakesides.com/realestate/autocad-22-0-crack-registration-code-download-2022-new/)[download-2022-new/](https://www.beaches-lakesides.com/realestate/autocad-22-0-crack-registration-code-download-2022-new/) <http://www.be-art.pl/wp-content/uploads/2022/07/autocad-60.pdf> <https://mandarininfo.com/autocad-2020-23-1-crack-full-product-key-free/> <https://www.sedaguzellikmerkezi.com/autocad-2022-24-1-crack-free-download-mac-win/> <https://wmondemand.com/?p=26897> <http://phatdigits.com/?p=12339> <http://DUBAIPROPERTY.SALE/?p=6721> <http://www.shopinrockdale.com/wp-content/uploads/2022/07/AutoCAD-18.pdf> <https://www.infoslovakia.sk/wp-content/uploads/2022/07/AutoCAD-51.pdf> <https://hopsishop.com/2022/07/24/autocad-23-0-crack-free-license-key-march-2022/> <https://www.goldwimpern.de/wp-content/uploads/2022/07/AutoCAD-92.pdf> <http://hotelthequeen.it/2022/07/24/autocad-crack-license-keygen-free-2022/> <https://mac.com.hk/advert/autocad-2019-23-0-crack-keygen-full-version/> [https://newsafrica.world/wp](https://newsafrica.world/wp-content/uploads/2022/07/AutoCAD_Crack__Registration_Code_Download_Updated.pdf)[content/uploads/2022/07/AutoCAD\\_Crack\\_\\_Registration\\_Code\\_Download\\_Updated.pdf](https://newsafrica.world/wp-content/uploads/2022/07/AutoCAD_Crack__Registration_Code_Download_Updated.pdf) <https://gecm.es/wp-content/uploads/2022/07/AutoCAD-93.pdf> <https://touky.com/autocad-crack-download-win-mac-6/> <http://brainworksmedia.in/?p=6894> [https://rednails.store/wp-content/uploads/2022/07/AutoCAD\\_Download\\_March2022.pdf](https://rednails.store/wp-content/uploads/2022/07/AutoCAD_Download_March2022.pdf) <https://startpointsudan.com/index.php/2022/07/24/autocad-crack-full-version-pc-windows-3/> <https://dbsangola.com/wp-content/uploads/2022/07/AutoCAD-88.pdf>